# **Función ABS**

Compatibilidad

Microsoft Excel Excel  $\geq 2010$ 

★★★★★

Power BI Desktop  $PBI \geq Nov 2016$ 

★★★★★ SQL Analysis Services  $SSAS \geq 2012$ 

DIRECTQUERY: C.Calculadas  $\gg$  Medidas  $\gg$ ROW LEVEL SECURITY:

Int. Contexto

Contexto de Filtro Tiene en cuenta el contexto de filtro

★★★★★

Contexto de Fila Tiene en cuenta el contexto de fila

# **Categorías**

Según Proceso Interno Cálculo directo

★★★★★

Según Resultado Escalar

## Recursos de Aprendizaje

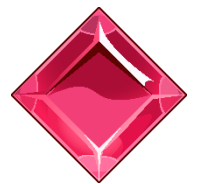

#### [MAGÍSTER EN LEGUAJE DAX](https://bit.ly/3bzIkG0)

100% en Vivo - [Más Información:](https://www.excelfreeblog.com/seminaros-web-futuros/master-class-especializacion-en-calculate/)  $\rightarrow$  [\[Capacitación OnLine\]](https://www.excelfreeblog.com/seminaros-web-futuros/master-class-especializacion-en-calculate/)  $\leftarrow$ 

**<https://bit.ly/3bzIkG0>**

ABS: Samurái del Valor Absoluto

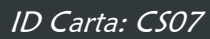

# **Descripción**

FUNCIÓN **ABS** 

Retorna el valor absoluto de un número, es decir, toma un número negativo y lo retornar en su valor positivo, si el número es positivo entonces lo devuelve igual.

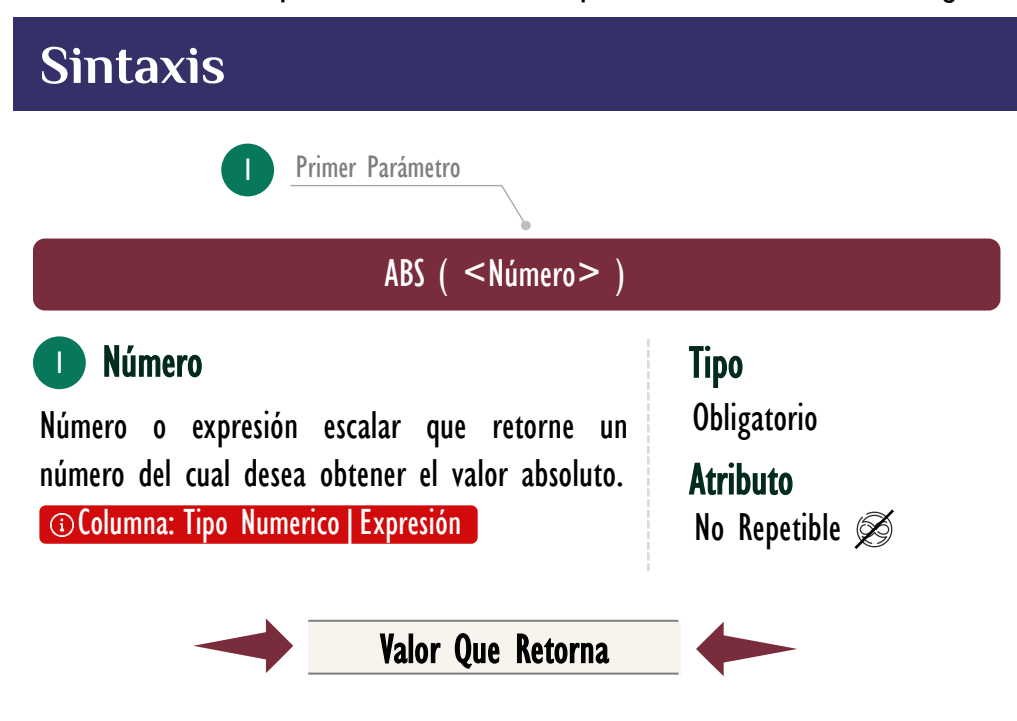

Un valor único de alguno de estos tres tipos: CURRENCY, DECIMAL, INTEGER.

# **OBSERVACIONES**

I. El valor absoluto puede aplicarse para asegurarnos que sólo valores positivos son devueltos de una expresión de tipo escalar, cuando para una función u operación que solo requiera valores mayores o iguales a cero.

Un caso de aplicación se encuentra en cálculos absolutos, como por ejemplo el error absoluto.

• Ejemplo:

Supongamos que se desea conocer el error el absoluto de 10 mediciones que se han tomado de la acción de dejar caer piedra desde lo alto de un edificio hasta la superficie

# FUNCIÓN **ABS**

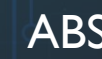

## [Acerca de las Cartas DAX](https://www.excelfreeblog.com/cartasdax/)

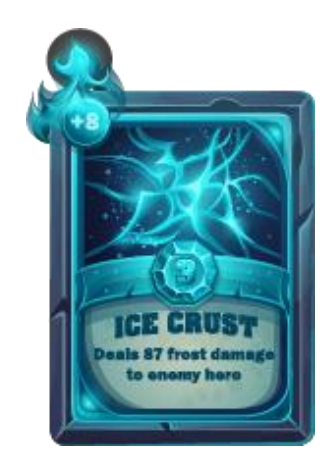

Las cartas DAX del equipo de Excel Free Blog es un paquete de contenido de documentación y representación para juego de todas las funciones en leguaje DAX, compuesta por dos partes:

### I. La Carta

Cada función en todo el lenguaje DAX contará con un personaje representativo, por ejemplo, la función SUMX será representada por el ser mitológico: el grifo.

#### II. La Ficha Técnica

La ficha técnica tiene información de la función para su manejo, consulta y entendimiento, en ella se documenta y explica: Descripción, sintaxis, parámetros y más. (Cómo la presente)

Más Información

→ [https://bit.ly/3aZiBqu](https://www.excelfreeblog.com/cartasdax/) ← → [www.CartasDax.Com](https://www.excelfreeblog.com/cartasdax/) ←

Última Actualización 17 de febrero del 2021

ABS: Samurái del Valor Absoluto

ErrorAbsoluto = VAR MediVLRSExprmntls = AVERAGE ( DatosExperimentales[Medición (s)] ) VAR Err $A$ bslt = AVERAGEX ( DatosExperimentales; -- Las diferencias siempre positivas (valor absoluto) ABS ( DatosExperimentales[Medición (s)] - MediVLRSExprmntls  $\qquad \qquad \Box$  $\qquad \qquad \Box$ **RETURN ErrAbslt** -- También se puede utilizar una columna calculada 1. 2. 3. 4. 5. 6. 7. 8. 9. 10. 11. 12. 13. 14.

# **BIBLIOGRAFÍA**

## Páginas Web:

- DAX GUIDE: <https://dax.guide/abs/>
- MICROSOFT: [https://docs.microsoft.com/en-us/dax/abs-dax](https://docs.microsoft.com/en-us/dax/calculate-function-dax)

## Libros:

• Practical PowerPivot & DAX Formulas – Art Tennick

Creado por:

Miguel Caballero, Luis Caballero y Fabian Torres. **Cualquier Retroalimentación:** 

excelfreebymcs@gmail.com

## Funciones Relacionadas:

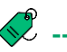